## **CS112 -***Software Engineering Division* **Programming Languages I Lecture 5: Introduction to Pointers (Part II)**

**Amr S. Ghoneim** *(Assistant Professor, Computer Science Dept.)*

> **Helwan University Spring "Semester 2" 2017-18**

Lecture is based on its counterparts in the following courses/resources:

- o *C How to Program - Lecture Notes*, by **Deitel & Associates, Inc. and Pearson Education Inc.**
- o *Introduction to Programming & Problem Solving*, **British University in Egypt** (School of Informatics & Computer Sciences)

## **Pointer Initialization**

**For address**

int  $x = 5$ ; int \*ptr1=NULL; **// pointer initialization** ptr1=  $8x;$ printf ("**address** of x is **%p\n**", **&x** ); **For address**

printf ("ptr1 **value** is **%p**", **ptr1** );

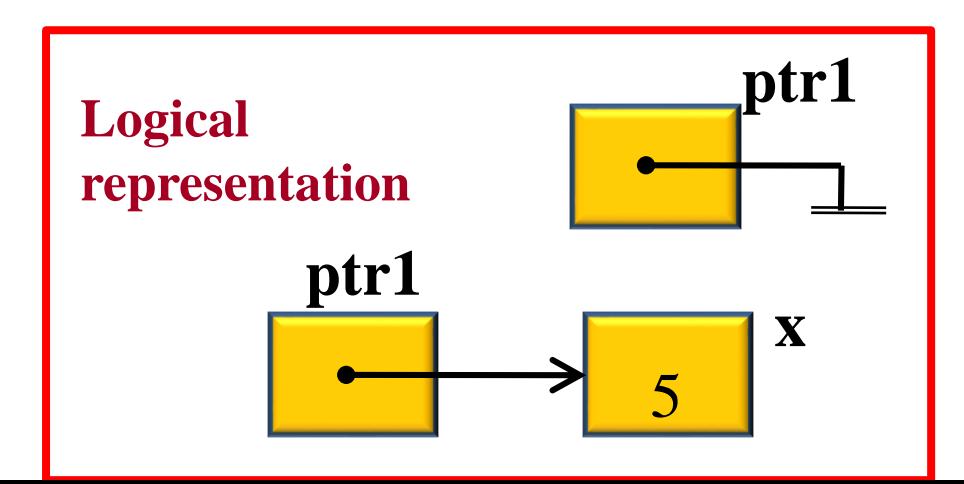

**NULL** -Means points to *nothing* -Defined in <stdio.h>

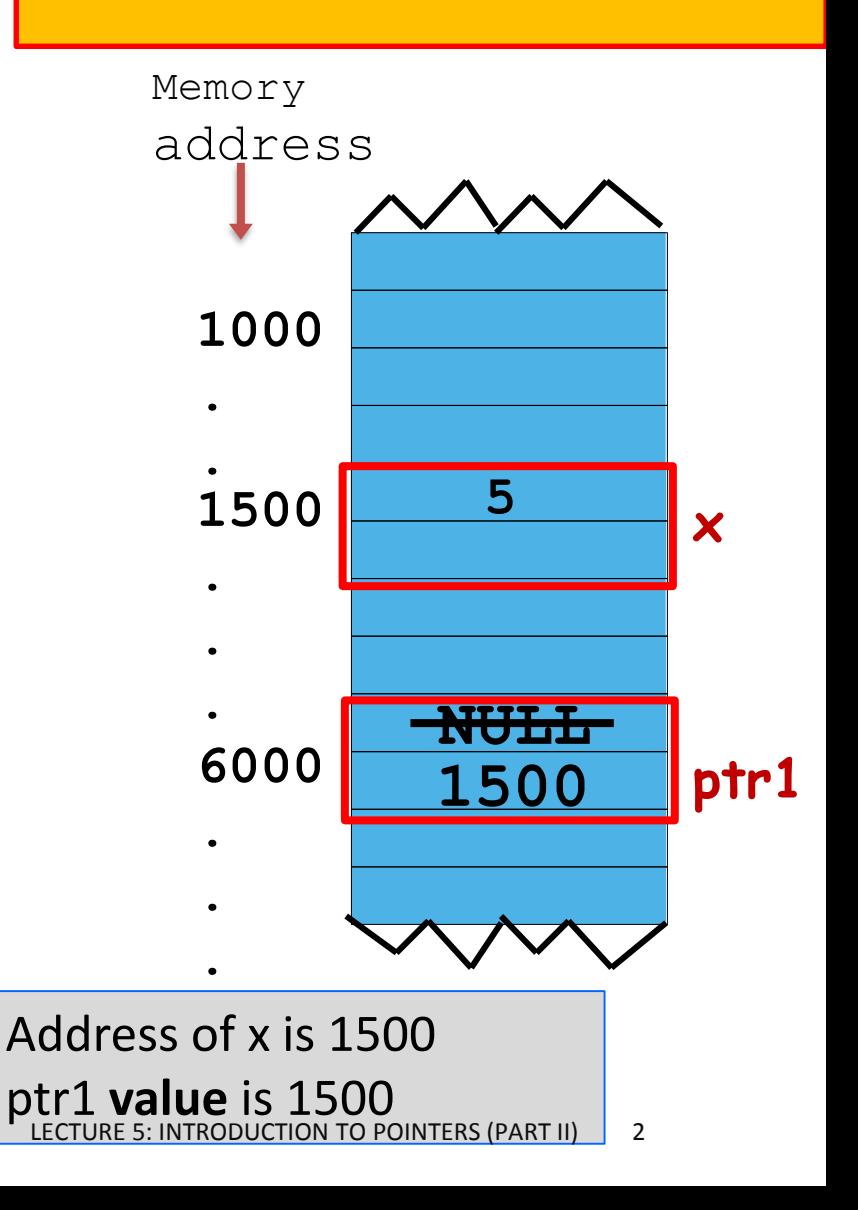

#### Pointers operators: & and \* **Indirection (dereferencing ) operator**

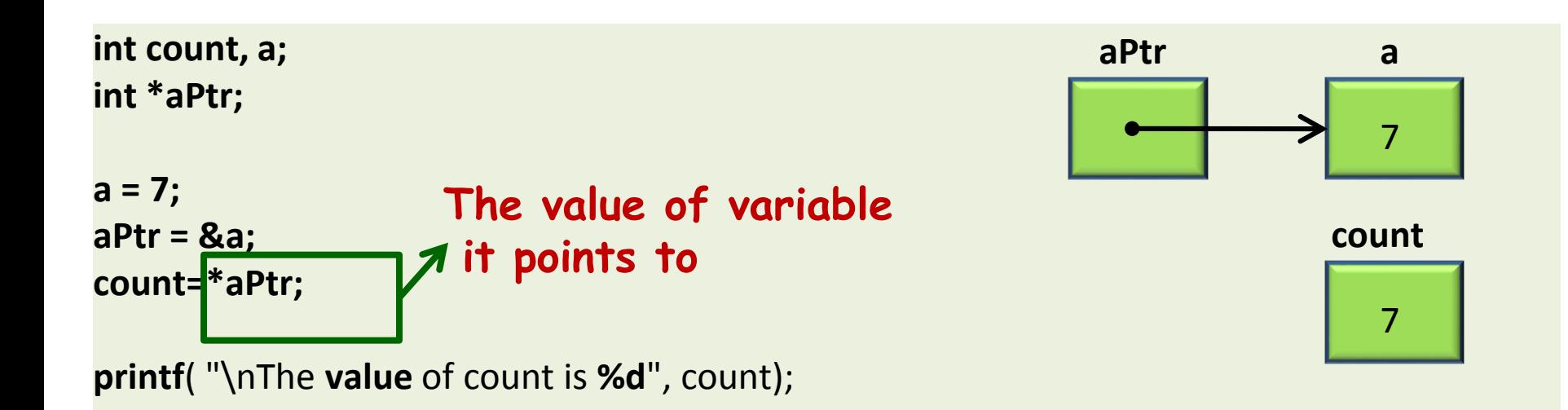

#### The **value** of count is 7

## Pointers operators: 3 Uses of the operator  $*$

- We have now seen three distinct meanings of the symbol \*.
- As Multiplication operator:  $x * y => x$  times y  $\bullet$
- In declaration  $int * p$ 
	- \* tells the compiler that a new variable is to be a pointer (read as "pointer to")
	- Thus, in this case, it is a part of the name of the type of the variable
- As unary indirection operator :  $x = * p$ 
	- It provides the content of the memory location specified by a pointer. It mean "follow the pointer".
	- It can also stand on the left side of an assignment.  $* p = 'K'$
	- $\blacksquare$  Here the type depends on the variable being pointed char in the above case.
	- It is a common mistake by students to interpret the above as a pointer type. LECTURE 5: INTRODUCTION TO POINTERS (PART II) 4

- o Arithmetic operations can be performed on pointers
	- $\circ$  Increment/decrement pointer (++ or --)
	- $\circ$  Add an integer to a pointer( + or +=, or -=)
	- o Pointers may be subtracted from each other
	- o Operations meaningless unless performed on an array

 $\circ$  5 element int array on machine with 4 byte ints

- $\circ$  VPtr points to first element V[ 0 ]
	- $\circ$  at location 3000 (vPtr = 3000)
- $\circ$  vPtr  $+= 2$ ; sets vPtr to 3008
	- $\circ$  VPtr points to V[ 2 ] (incremented by 2), but the machine has 4 byte ints, so it points to address 3008

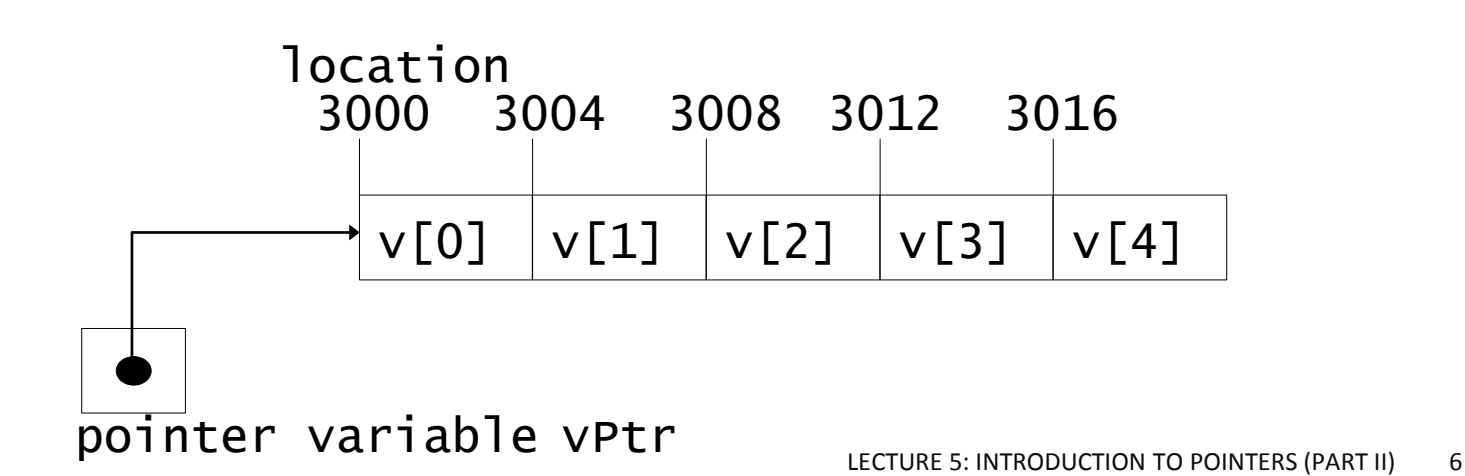

- $\circ$  Subtracting pointers
	- o Returns number of elements from one to the other. If

$$
\begin{array}{c}\n\circ \quad \mathsf{vPtr2} = \mathsf{v[2]}; \\
\circ \quad \mathsf{vPtr} = \mathsf{v[0]}.\n\end{array}
$$

$$
\circ \text{ vPtr} = \text{ v} [ 0 ];
$$

$$
\circ \text{ vPtr2 - vPtr would produce 2}
$$

o Pointers of the same type can be assigned to each other

- $\circ$  If not the same type, a cast operator must be used
- $\circ$  Exception: pointer to void (type void  $\dot{\ast}$ )
	- o Generic pointer, represents any type
	- $\circ$  No casting needed to convert a pointer to VO1 d pointer
	- $\circ$  void pointers cannot be dereferenced

#### **The Relationship Between Pointers and Arrays**

o Arrays and pointers are closely related

- o Array name is just like a constant pointer
- o Pointers can do array subscripting operations
- $\circ$  Define an array  $\mathbf{b}$  [ 5 ] and a pointer bPtr
	- o To set them equal to one another use:

 $\circ$  bPtr = b:

 $\circ$  The array name (b) is actually the address of first element of the array  $\mathsf{b} \left[ \begin{array}{cc} 5 \end{array} \right]$  $\circ$  bPtr = &b[ 0 ]

 $\circ$  Explicitly assigns bPtr to address of first element of b

#### **The Relationship Between Pointers and Arrays**

- $\circ$  Element  $\mathsf{b}$   $\lceil 3 \rceil$ 
	- $\circ$  Can be accessed by  $*($  bPtr + 3)
		- $\circ$  Where n is the offset. Called pointer/offset notation
	- $\circ$  Can be accessed by bptr[ 3 ]
		- o Called pointer/subscript notation
		- $\circ$  bPtr[ 3 ] same as b[ 3 ]
	- o Can be accessed by performing pointer arithmetic on the array itself
		- $\circ$  \*( b + 3 )

```
1 /* Fig. 7.20: fig07_20.cpp 
2 Using subscripting and pointer notations with arrays */ 
3 
4 #include <stdio.h> 
5 
6 int main() 
7 { 
8 int b[] = { 10, 20, 30, 40 }; /* initialize array b */ 
9 int *bPtr = b; /* set bPtr to point to array b */ 
10 int i; /* counter */ 
11 int offset; /* counter */ 
12 
13 /* output array b using array subscript notation */ 
14 printf( "Array b printed with:\nArray subscript notation\n" ); 
15 
16 /* loop through array b */ 
17 for ( i = 0, i < 4; i++) {
18 printf( "b[ %d ] = %d\n", i, b[ i ] );
19 } /* end for */ 
20 
21 /* output array b using array name and pointer/offset notation */ 
22 printf( "\nPointer/offset notation where\n" 
23 "the pointer is the array name\n" ); 
24LECTURE 5: INTRODUCTION TO POINTERS (PART II) 11
```

```
25 /* loop through array b */ 
26 for ( offset = 0; offset < 4; offset++ ) {
27 printf( "*( b + %d ) = %d\ln", offset, *( b + offset ) );
28 } /* end for */ 
29 
30 /* output array b using bPtr and array subscript notation */ 
31 printf( "\nPointer subscript notation\n" ); 
32 
33 /* loop through array b */ 
34 for (i = 0, i < 4; i++)35 brintf( "bPtr[ %d ] = %d\n", i, bPtr[ i ] );
36 } /* end for */ 
37 
38 /* output array b using bPtr and pointer/offset notation */ 
39 printf( "\nPointer/offset notation\n" ); 
40 
41 /* loop through array b */ 
42 for ( offset = 0; offset < 4; offset++ ) {
43 printf( "*( bPtr + %d ) = %d\n", offset, *( bPtr + offset ) );
44 } /* end for */ 
45 
46 return 0; /* indicates successful termination */ 
47 
48 } /* end main */
```
Array b printed with: Array subscript notation  $b[ 0 ] = 10$  $b[ 1 ] = 20$  $b[ 2 ] = 30$  $b[ 3 ] = 40$ 

```
Pointer/offset notation where
the pointer is the array name
*(b + 0) = 10*(b + 1) = 20*(b + 2) = 30*(b + 3) = 40
```

```
Pointer subscript notation
bPtr[ 0 ] = 10bPtr[1] = 20bPtr[2] = 30bPtr[3] = 40
```

```
Pointer/offset notation
*( bPtr + 0 ) = 10*( bPtr + 1 ) = 20
*( bPtr + 2 ) = 30
*( bPtr + 3 ) = 40
```

```
1 /* Fig. 7.21: fig07_21.c 
2 Copying a string using array notation and pointer notation. */ 
3 #include <stdio.h> 
4 
5 void copy1( char *s1, const char *s2 ); /* prototype */ 
6 void copy2( char *s1, const char *s2 ); /* prototype */ 
7 
8 int main() 
9 { 
10 char string1[ 10 ]; /* create array string1 */ 
11 char *string2 = "Hello"; /* create a pointer to a string */ 
12 char string3[ 10 ]; /* create array string3 */ 
13 char string4[] = "Good Bye"; /* create a pointer to a string */ 
14 
15 copy1( string1, string2 ); 
16 printf( "string1 = %s\n", string1 ); 
17 
18 copy2( string3, string4 ); 
19 printf( "string3 = %s\n", string3 ); 
20 
21 return 0; /* indicates successful termination */ 
22 
23 } /* end main */ 
24 LECTURE 5: INTRODUCTION TO POINTERS (PART II) 14
```

```
25 /* copy s2 to s1 using array notation */ 
26 void copy1( char *s1, const char *s2 ) 
27 { 
28 int i; /* counter */ 
29 
30 /* loop through strings */ 
31 for ( i = 0; ( s1[i] = s2[i] ) l = \sqrt{0}; i++ ) {
32 ; /* do nothing in body */ 
33 } /* end for */ 
34 
35 } /* end function copy1 */ 
36 
37 /* copy s2 to s1 using pointer notation */ 
38 void copy2( char *s1, const char *s2 ) 
39 { 
40 /* loop through strings */ 
41 for ( ; ( *s1 = *s2 ) != '\0'; s1++, s2++ ) { 
42 ; /* do nothing in body */ 
43 } /* end for */ 
44 
45 } /* end function copy2 */
```
string1 = Hello string3 = Good Bye

## **Arrays of Pointers**

- o Arrays can contain pointers
- o For example: an array of strings
	- $\circ$  char \*suit[ 4 ] = { "Hearts", "Diamonds", "Clubs", "Spades" };
	- $\circ$  Strings are pointers to the first character
	- $\circ$  char  $*$  each element of suit is a pointer to a char
	- $\circ$  The strings are not actually stored in the array  $\mathsf{suit}$ , only pointers to the strings are stored

#### **Arrays of Pointers**

 $\circ$  suit array has a fixed size, but strings can be of any size

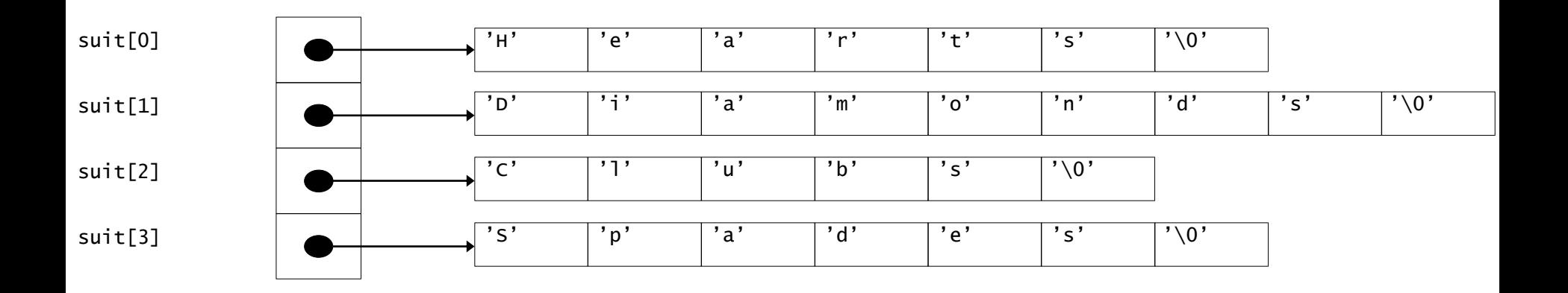

# Thank You!

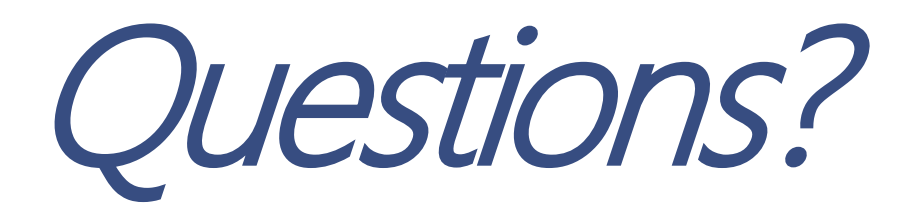

LECTURE 5: INTRODUCTION TO POINTERS (PART II) 19

## **CS112 -***Software Engineering Division* **Programming Languages I Lecture 6: Characters and Strings (Part I)**

**Amr S. Ghoneim** *(Assistant Professor, Computer Science Dept.)*

> **Helwan University Spring "Semester 2" 2017-18**

Lecture is based on its counterparts in the following courses/resources:

- o *C How to Program - Lecture Notes*, by **Deitel & Associates, Inc. and Pearson Education Inc.**
- o *Introduction to Programming & Problem Solving*, **British University in Egypt** (School of Informatics & Computer Sciences)

## **Characters and Strings**

- o Outline
- **Introduction**
- o Fundamentals of Strings and Characters
- o Character Handling Library
- o String Conversion Functions
- o Standard Input / Output Library Functions
- $\circ$  String Manipulation Functions of the String Handling Library
- o Comparison Functions of the String Handling Library
- o Search Functions of the String Handling Library
- o Memory Functions of the String Handling Library
- $\circ$  Other Functions of the String Handling Library

## **Objectives**

- In this chapter, you will learn:
	- To be able to use the functions of the character handling library (ctype).
	- To be able to use the string and character input/output functions of the standard input/output library (stdio).
	- To be able to use the string conversion functions of the general utilities library (stdlib).
	- To be able to use the string processing functions of the string handling library (string).
	- To appreciate the power of function libraries as a means of achieving software reusability.

## **Introduction**

- o Introduce some standard library functions
	- o Easy string and character processing
	- o Programs can process characters, strings, lines of text, and blocks of memory
- o These techniques used to make
	- o For example: Word processors

## **Fundamentals of Strings and Characters**

- o Characters
	- o Building blocks of programs
		- o Every program is a sequence of meaningfully grouped characters
	- o Character constant
		- $\circ$  An int value represented as a character in single quotes
		- $\circ$  'z' represents the integer value of z
- o Strings
	- o Series of characters treated as a single unit
		- $\circ$  Can include letters, digits and special characters (\*, /, \$)
	- $\circ$  String literal (string constant) written in double quotes  $\circ$  "Hello"
	- o Strings are arrays of characters
		- $\circ$  String a pointer to first character

## **Fundamentals of Strings and Characters**

- $\circ$  String definitions
	- $\circ$  Define as a character array or a variable of type Char  $\dot{\mathbf{r}}$  $\circ$  char color[] = "blue";
		- $\circ$  char \*colorPtr = "blue";
	- o Remember that strings represented as character arrays end with  $' \setminus 0'$ 
		- o color has 5 elements
- o Inputting strings
	- o Use scanf
		- o scanf("%s", word);
		- $\circ$  Copies input into word []
		- $\circ$  Do not need & (because a string is a pointer)
	- $\circ$  Remember to leave room in the array for ' $\setminus 0$ '

## **Character Handling Library**

- o Character handling library
	- o Includes functions to perform useful tests and manipulations of character data
	- o Each function receives a character (an int) or EOF as an argument
- $\circ$  The following slide contains a table of all the functions in <ctype.h>

## **Character Handling Library**

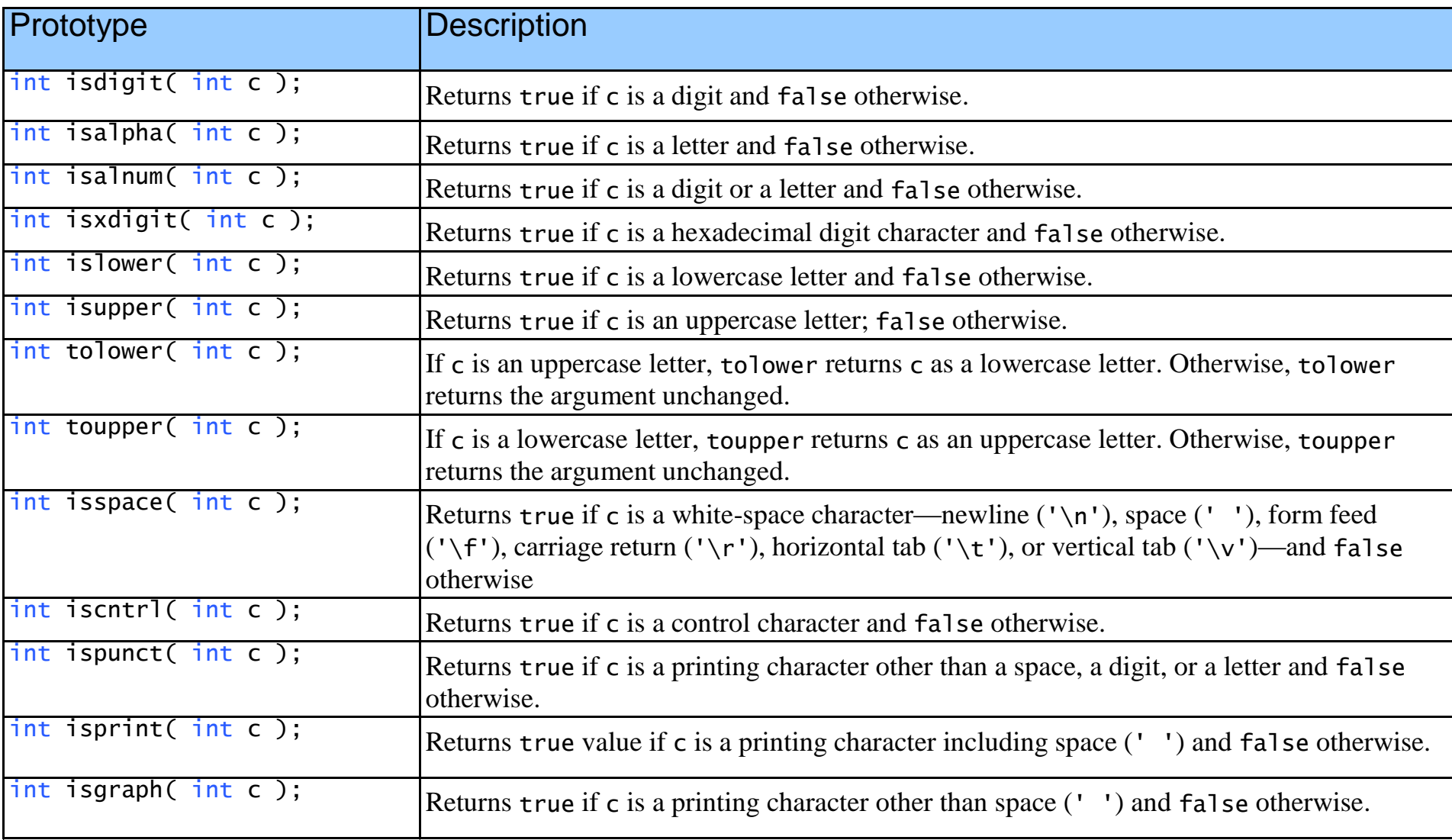

```
1 /* Fig. 8.2: fig08_02.c 
2 Using functions isdigit, isalpha, isalnum, and isxdigit */ 
3 #include <stdio.h> 
4 #include <ctype.h> 
5 
6 int main() 
7 { 
8 printf( "%s\n%s%s\n%s%s\n\n", "According to isdigit: ", 
9 isdigit( '8' ) ? "8 is a ", "8 is not a ", "digit",
10 isdigit( '#' ) ? "# is a " "# is not a ", "digit" );
11 
12 printf( "%s\n%s%s\n%s%s\n%s%s\n%s%s\n\n", 
13 "According to isalpha:", 
14 isalpha( 'A' ) ? "A is a " "A is not a ", "letter",
15 isalpha( 'b' ) ? "b is a " : "b is not a ", "letter", 
16 isalpha( '&' ) ? "& is a " . "& is not a ", "letter",
17 isalpha('4')? "4 is a " : "4 is not a " : "letter" );
18 
19 printf( "%s\n%s%s\n%s%s\n%s%s\n\n", 
20 "According to isalnum:", 
21 isalnum( 'A' ) ? "A is a " "A is not a ",
22 "digit or a letter", 
23 isalnum( '8' ) ? "8 is a " : "8 is not a ", 
24 "digit or a letter", 
25 isalnum( '#' ) ? "# is a " : "# is not a ",
26 "digit or a letter" ); 
27
```

```
28 printf( "%s\n%s%s\n%s%s\n%s%s\n%s%s\n%s%s\n", 
29 "According to isxdigit:", 
30 isxdigit( 'F' ) ? "F is a " : "F is not a ", 
31 "hexadecimal digit", 
32 isxdigit( 'J' ) ? "J is a " . "J is not a ",
33 "hexadecimal digit", 
34 isxdigit( '7' ) ? "7 is a " : "7 is not a ", 
35 "hexadecimal digit", 
36 isxdigit( '$' ) ? "$ is a " . "$ is not a ",
37 "hexadecimal digit", 
38 isxdigit( 'f' ) ? "f is a " . "f is not a ",
39 "hexadecimal digit" ); 
40 
41 return 0; /* indicates successful termination */ 
42 
43 } /* end main */
```

```
Characters 
& Strings
Example 1
```
According to isdigit: 8 is a digit # is not a digit

According to isalpha: A is a letter b is a letter & is not a letter 4 is not a letter

According to isalnum: A is a digit or a letter 8 is a digit or a letter # is not a digit or a letter

According to isxdigit: F is a hexadecimal digit J is not a hexadecimal digit 7 is a hexadecimal digit \$ is not a hexadecimal digit f is a hexadecimal digit

```
1 /* Fig. 8.3: fig08_03.c 
2 Using functions islower, isupper, tolower, toupper */ 
3 #include <stdio.h> 
4 #include <ctype.h> 
5 
6 int main() 
7 { 
8 printf( "%s\n%s%s\n%s%s\n%s%s\n%s%s\n\n", 
9 "According to islower:", 
10 islower( 'p' ) ? "p is a " "p is not a ",
11 "lowercase letter", 
12 islower( 'P' ) ? "P is a " "P is not a ",
13 "lowercase letter", 
14 islower( '5' ) ? "5 is a " "5 is not a ",
15 "lowercase letter", 
16 islower('!' ) ? "! is a " "! is not a ",
17 "lowercase letter" ); 
18 
19 printf( "%s\n%s%s\n%s%s\n%s%s\n%s%s\n\n", 
20 "According to isupper:", 
21 isupper( 'D' ) ? "D is an " : "D is not an ", 
22 "uppercase letter", 
23 isupper( 'd' ) ? "d is an " : "d is not an ", 
24 "uppercase letter", 
25 isupper( '8' ) ? "8 is an " : "8 is not an ", 
26 "uppercase letter", 
27 isupper( '$' ) ? "$ is an " : "$ is not an ", 
28 "uppercase letter" );
```

```
30 printf( "%s%c\n%s%c\n%s%c\n%s%c\n", 
31 "u converted to uppercase is ", toupper( 'u' ), 
32 "7 converted to uppercase is ", toupper( '7' ), 
33 "$ converted to uppercase is ", toupper( '$' ), 
34 "L converted to lowercase is ", tolower( 'L' ) ); 
35 
36 return 0; /* indicates successful termination */ 
37 
38 } /* end main */
```
**According to islower: p is a lowercase letter P is not a lowercase letter 5 is not a lowercase letter ! is not a lowercase letter** 

**According to isupper:**

- **D is an uppercase letter d is not an uppercase letter 8 is not an uppercase letter \$ is not an uppercase letter**
- **u converted to uppercase is U 7 converted to uppercase is 7 \$ converted to uppercase is \$**
- **L converted to lowercase is l**

```
1 /* Fig. 8.4: fig08_04.c 
2 Using functions isspace, iscntrl, ispunct, isprint, isgraph */ 
3 #include <stdio.h> 
4 #include <ctype.h> 
5 
6 int main() 
7 { 
8 printf( "%s\n%s%s%s\n%s%s%s\n%s%s\n\n", 
9 "According to isspace:", 
10 "Newline", <mark>isspace( '\n' )</mark> ? " is a " " is not a ",
11 "whitespace character", "Horizontal tab", 
12 isspace('\t') ? " is a " " is not a ",
13 "whitespace character", 
14 isspace( '%' ) ? "% is a " : "% is not a ", 
15 "whitespace character" ); 
16 
17 printf( "%s\n%s%s%s\n%s%s\n\n", "According to iscntrl:", 
18 "Newline", iscntrl( '\n' ) ? " is a " : " is not a ", 
19 "control character", iscntrl( '$' ) ? "$ is a " : 
20 "$ is not a ", "control character" ); 
21 
                                                            Characters 
                                                            & Strings
                                                            Example 3
                                                    CHARACTERS AND STRINGS (PART I) 14
```

```
22 printf( "%s\n%s%s\n%s%s\n%s%s\n\n", 
23 "According to ispunct:", 
24 ispunct(';' ) ? "; is a " "; is not a ",
25 "punctuation character", 
26 ispunct( 'Y' ) ? "Y is a " : "Y is not a ",
27 "punctuation character", 
28 ispunct( '#' ) ? "# is a " "# is not a ",
29 "punctuation character" ); 
30 
31 printf( "%s\n%s%s\n%s%s%s\n\n", "According to isprint:", 
32 isprint ('$' ) ? "$ is a " "$ is not a ",
33 "printing character", 
34 "Alert", isprint( '\a' ) ? " is a " " is not a ",
35 "printing character" ); 
36 
37 printf( "%s\n%s%s\n%s%s%s\n", "According to isgraph:", 
38 isgraph( 'Q' ) ? "Q is a " : "Q is not a ", 
39 "printing character other than a space", 
40 "Space", isgraph( ' ' ) ? " is a " : " is not a ", 
41 "printing character other than a space" ); 
42 
43 return 0; /* indicates successful termination */ 
44 
45 } /* end main */
```

```
CHARACTERS AND STRINGS (PART I) 15
```
**According to isspace: Newline is a whitespace character Horizontal tab is a whitespace character % is not a whitespace character**

**According to iscntrl: Newline is a control character \$ is not a control character**

**According to ispunct: ; is a punctuation character Y is not a punctuation character # is a punctuation character**

**According to isprint: \$ is a printing character Alert is not a printing character**

**According to isgraph: Q is a printing character other than a space Space is not a printing character other than a space**

## **String Conversion Functions**

- o Conversion functions
	- $\circ$  In <stdlib.h> (general utilities library)
- o Convert strings of digits to integer and floating-point values

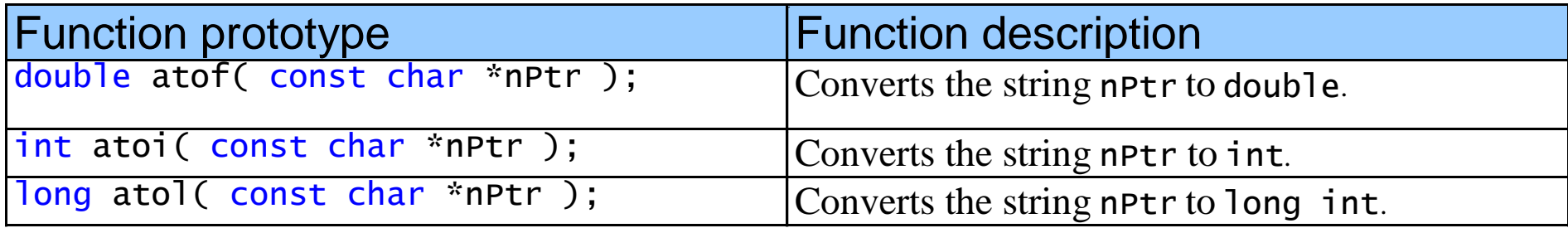

```
1 /* Fig. 8.6: fig08_06.c 
2 Using atof */ 
3 #include <stdio.h> 
4 #include <stdlib.h> 
5 
6 int main() 
7 { 
8 double d; /* variable to hold converted string */ 
9 
10 d = atof( "99.0" ); 
11 
12 printf( "%s%.3f\n%s%.3f\n", 
13 "The string \"99.0\" converted to double is ", d, 
14 "The converted value divided by 2 is ", 
15 d / 2.0 ); 
16 
17 return 0; /* indicates successful termination */ 
18 
19 } /* end main */
```
## *Characters & Strings Example 4*

## **Program Output:**

The string "99.0" converted to double is 99.000 The converted value divided by 2 is 49.500 CHARACTERS AND STRINGS (PART I) 18

```
1 /* Fig. 8.7: fig08_07.c 
2 Using atoi */ 
3 #include <stdio.h> 
4 #include <stdlib.h> 
5 
6 int main() 
7 { 
8 int i; /* variable to hold converted string */ 
9 
10 i = atoi( "2593" ); 
11 
12 printf( "%s%d\n%s%d\n", 
13 "The string \"2593\" converted to int is ", i, 
14 The converted value minus 593 is ", i - 593 );
15 
16 return 0; /* indicates successful termination */ 
17 
18 } /* end main */ 
                                                         Characters 
                                                         & Strings
                                                         Example 5
```
The string "2593" converted to int is 2593 The converted value minus 593 is 2000

```
1 /* Fig. 8.8: fig08_08.c 
2 Using atol */ 
3 #include <stdio.h> 
4 #include <stdlib.h> 
5 
6 int main() 
7 { 
8 long l; /* variable to hold converted string */ 
9 
10 l = atol( "1000000" ); 
11 
12 printf( "%s%ld\n%s%ld\n", 
13 "The string \"1000000\" converted to long int is ", l, 
14 "The converted value divided by 2 is ", l / 2 ); 
15 
16 return 0; /* indicates successful termination */ 
17 
18 } /* end main */ 
                                                         Characters 
                                                         & Strings
                                                         Example 6
```
The string "1000000" converted to long int is 1000000 The converted value divided by 2 is 500000 CHARACTERS AND STRINGS (PART I) 20

## **Standard Input / Output Library Functions**

- $\circ$  Functions in  $\leq$ stdio.h>
- o Used to manipulate character and string data

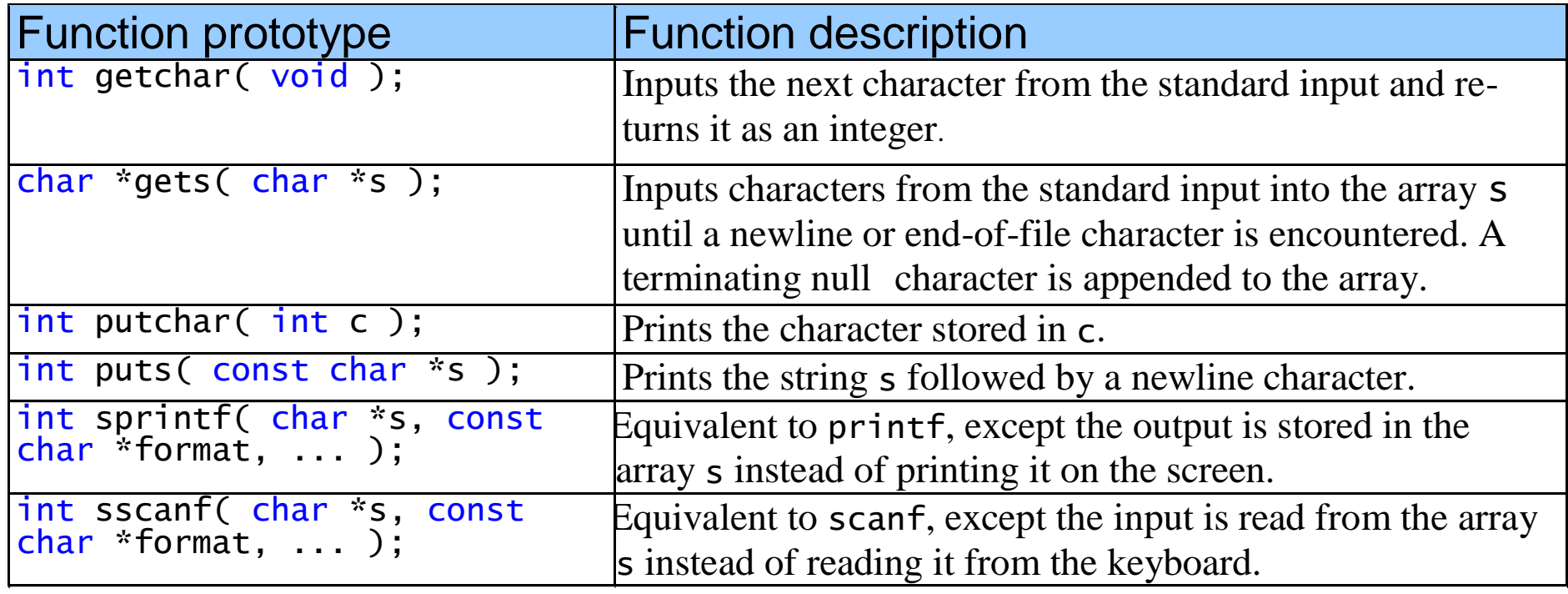

```
1 /* Fig. 8.13: fig08_13.c 
2 Using gets and putchar */ 
3 #include <stdio.h> 
4 
5 int main() 
6 { 
7 char sentence[ 80 ]; /* create char array */ 
8 
9 void reverse( const char * const sPtr ); /* prototype */ 
10 
11 printf( "Enter a line of text:\n" );
12 
13 /* use gets to read line of text */ 
14 gets( sentence ); 
15 
16 printf( "\nThe line printed backwards is:\n" ); 
17 reverse( sentence ); 
18 
19 return 0; /* indicates successful termination */ 
20 
21 } /* end main */ 
22 
                                                            Characters 
                                                            & Strings
                                                            Example 7
                                                      CHARACTERS AND STRINGS (PART I) 22
```

```
23 /* recursively outputs characters in string in reverse order */ 
24 void reverse( const char * const sPtr ) 
25 { 
26 /* if end of the string */ 
27 if ( sPtr[ 0 ] == '\0' ) { 
28 return; 
29 } /* end if */ 
30 else { /* if not end of the string */ 
31 reverse( &sPtr[ 1 ] ); 
32 
33 putchar( sPtr[ 0 ] ); /* use putchar to display character */ 
34 } /* end else */ 
35 
36 } /* end function reverse */ 
                                                          Characters 
                                                          & Strings
                                                          Example 7
```
**Enter a line of text: Characters and Strings**

**The line printed backwards is: sgnirtS dna sretcarahC**

**Enter a line of text: able was I ere I saw elba**

**The line printed backwards is: able was I ere I saw elba**

```
1 /* Fig. 8.14: fig08_14.c 
2 Using getchar and puts */ 
3 #include <stdio.h> 
4 
5 int main() 
6 { 
7 char c; /* variable to hold character input by user */ 
8 char sentence[ 80 ]; /* create char array */ 
9 int i = 0; /* initialize counter i */ 
10 
11 /* prompt user to enter line of text */ 
12 puts( "Enter a line of text:" );
13 
14 /* use getchar to read each character */ 
15 while ( ( c = getchar() ) != '\n') { 
16 sentence[ i++ ] = c; 
17 } /* end while */ 
18 
19 sentence[ i ] = '\0'; 
20 
21 /* use puts to display sentence */ 
22 puts( "\nThe line entered was:" );
23 puts( sentence ); 
24 
25 return 0; /* indicates successful termination */ 
26 
27 } /* end main */
```

```
CHARACTERS AND STRINGS (PART I) 25
```
**Enter a line of text: This is a test.**

**The line entered was: This is a test.**

```
1 /* Fig. 8.15: fig08_15.c 
2 Using sprintf */ 
3 #include <stdio.h> 
4 
5 int main() 
6 { 
7 char s[ 80 ]; /* create char array */ 
8 int x; /* define x */ 
9 double y; /* define y */ 
10 
11 printf( "Enter an integer and a double:\n" );
12 scanf( "%d%lf", &x, &y ); 
13 
14 sprintf( s, "integer:%6d\ndouble:%8.2f", x, y ); 
15 
16 printf( "%s\n%s\n", 
17 "The formatted output stored in array s is:", s ); 
18 
19 return 0; /* indicates successful termination */ 
20 
21 } /* end main */ 
                                                          Characters 
                                                          & Strings
                                                          Example 9
```
**Enter an integer and a double: 298 87.375 The formatted output stored in array s is: integer: 298 double: 87.38**

```
1 /* Fig. 8.16: fig08_16.c 
2 Using sscanf */ 
3 #include <stdio.h> 
4 
5 int main() 
6 { 
7 char s[] = "31298 87.375"; /* initialize array s */ 
8 int x; /* define x */ 
9 double y; /* define y */ 
10 
11 sscanf( s, "%d%lf", &x, &y ); 
12 
13 printf( "%s\n%s%6d\n%s%8.3f\n", 
14 "The values stored in character array s are:", 
15 "integer:", x, "double:", y ); 
16 
17 return 0; /* indicates successful termination */ 
18 
19 } /* end main */
```
**The values stored in character array s are: integer: 31298 double: 87.375** 

# Thank You!

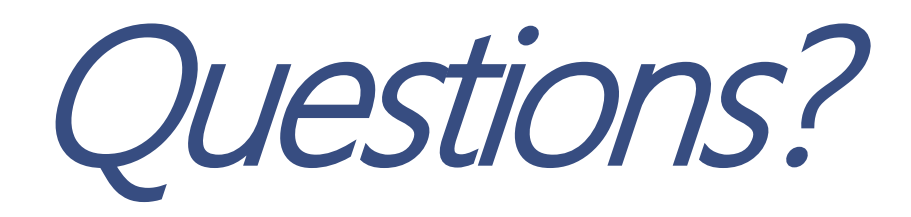